## **Scan importieren und ausrichten**

From: <https://onyxwiki.net/> - **[OnyxCeph³™ Wiki]**

Permanent link: **[https://onyxwiki.net/doku.php?id=import\\_adjust3d](https://onyxwiki.net/doku.php?id=import_adjust3d)**

Last update: **2020/05/01 09:05**

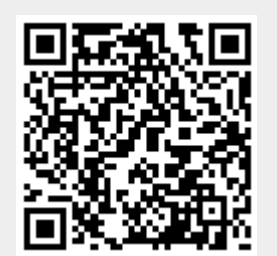